O software Pena Criminal, disponível para Android e iPhone foi desenvolvido baseado no programa do Prof. Dr.Hugo Nigro Mazzilli, que desenvolveu o original para windows que pode ser obtido no site. http://www.mazzilli.com.br.

Neste tela você informa os dados da sentença do juiz.

O ponto importante refere-se a Fração que pode ser um atenuante (movendo para esquerda) ou agravante, movendo para a direita.

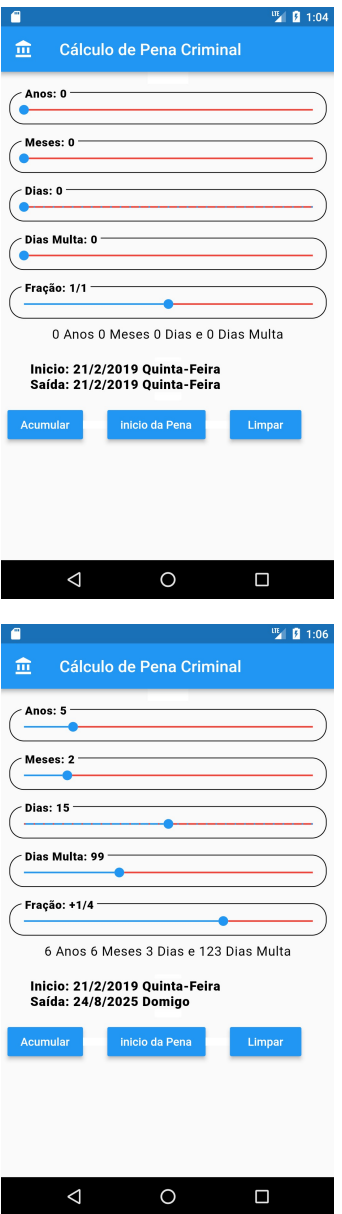

Após informar aa pena você pode selecionar Acumular para informar nova pena para o mesmo réu, ou Limpar para iniciar um novo cálculo.

Em Início da Pena você pode informar a data de início da prisão.